## Roraima **CAMARA MUNICIPAL DE NORMANDIA**

Demonstrativo Analítico dos Repasses Recebidos<br>Período de 01/02/2020 a 29/02/2020

Exercício de 2020 Página: 1/1

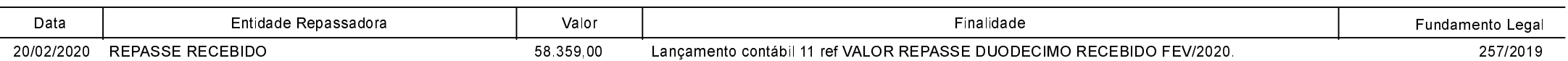